## airCube configuration Upload file

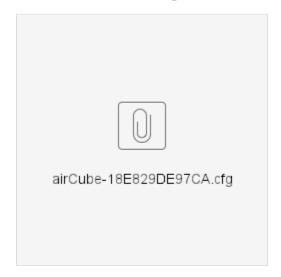